# *Punteros*

# *Definición*

Un puntero es un dato que contiene una dirección de memoria.

NOTA: Existe una dirección especial que se representa por medio de la constante NULL (definida en <stdlib.h>) y se emplea cuando queremos indicar que un puntero no apunta a ninguna dirección.

*Declaración*

```
<tipo> *<identificador>
```
<tipo> Tipo de dato del objeto referenciado por el puntero

<identificador> Identificador de la variable de tipo puntero.

Cuando se declara un puntero se reserva memoria para albergar una dirección de memoria, pero NO PARA ALMACENAR EL DATO AL QUE APUNTA EL PUNTERO.

El espacio de memoria reservado para almacenar un puntero es el mismo independientemente del tipo de dato al que apunte: el espacio que ocupa una dirección de memoria.

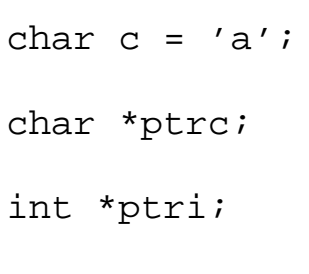

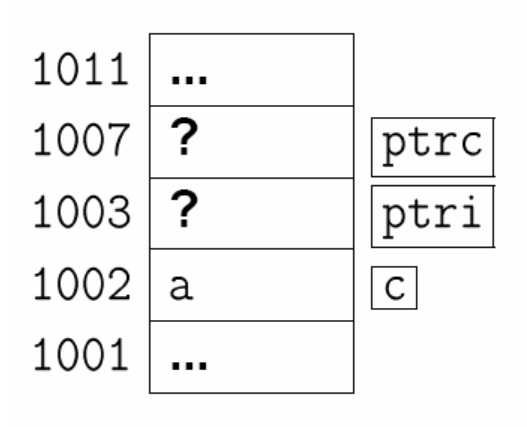

# *Operaciones básicas con punteros*

#### **Dirección**

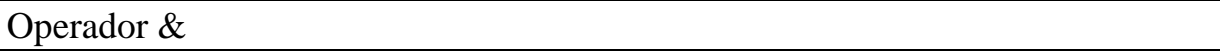

&<id> devuelve la dirección de memoria donde comienza la variable <id>.

El operador & se utiliza para asignar valores a datos de tipo puntero:

int i; int \*ptr; ... ptr =  $ⅈ$ ;

#### **Indirección**

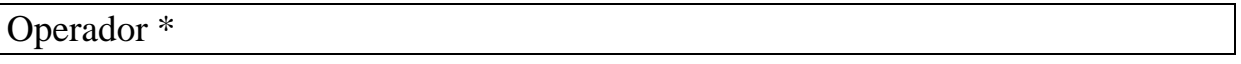

\*<ptr> devuelve el contenido del objeto referenciado por el puntero <ptr>.

El operador \* se usa para acceder a los objetos a los que apunta un puntero:

```
char c;
char *ptr;
…
ptr = &c;
*ptr = 'A'; \qquad // Equivale a escribir: c = 'A'
```
**Asignación**

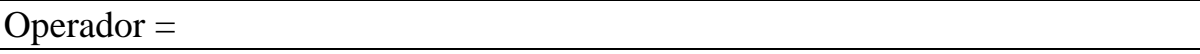

A un puntero se le puede asignar una dirección de memoria concreta, la dirección de una variable o el contenido de otro puntero.

Una dirección de memoria concreta:

int \*ptr; ...  $ptr = 0x1F3CE00A;$ ...  $ptr = NULL;$ 

La dirección de una variable del tipo al que apunta el puntero:

```
char c;
char *ptr;
...
ptr = \&ci
```
Otro puntero del mismo tipo:

```
char c;
char *ptr1;
char *ptr2;
…
ptr1 = \&ciptr2 =ptr1;
```
Como todas las variables, los punteros también contienen "basura" cuando se declaran, por lo que es una buena costumbre inicializarlos con NULL.

*Ejemplo*

| int main ()<br>{                                         |
|----------------------------------------------------------|
| int $y = 5i$<br>int $z = 3i$<br>int *nptr;<br>int *mptr; |
| $nptr = \&yi$                                            |
| $z = *nptr;$                                             |
| *nptr = $7:$                                             |
| $mptr = nptr$                                            |
| $mptr = *z;$                                             |
| *mptr = *nptr;                                           |
| $y = (*nptr) + 1;$<br>return 0;                          |
| }                                                        |

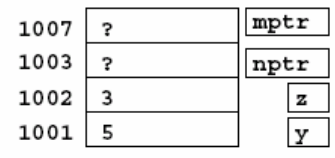

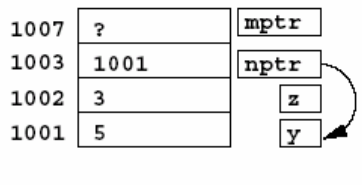

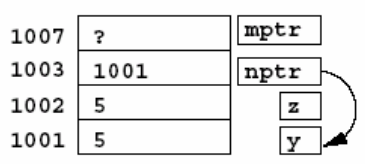

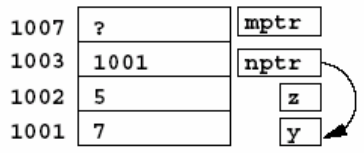

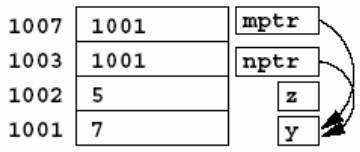

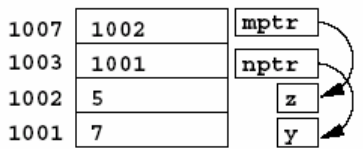

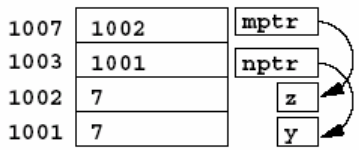

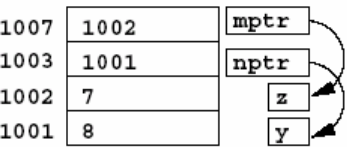

## *Errores comunes*

Asignar punteros de distinto tipo

```
int a = 10;
int *ptri = NULL;
double x = 5.0;
double *ptrf = NULL;
...
ptri = \&aiptrf = &x;ptrf = ptri; // ERROR
```
Utilizar punteros no inicializados

```
char *ptr;
*ptr = 'a'; // ERROR
```
Asignar valores a un puntero y no a la variable a la que apunta

```
int n;
int *ptr = \&nin;
ptr = 9; \frac{1}{2} // ERROR
```
Intentar asignarle un valor al dato apuntado por un puntero cuando éste es NULL

```
int *ptr = NULL;*ptr = 9; // ERROR
```
# *Punteros a punteros*

Un puntero a puntero es…

un puntero que contiene la dirección de memoria de otro puntero-

```
int main ()
{
 int a = 5;
 int *p; // Puntero a entero
 int **q; // Puntero a puntero
```
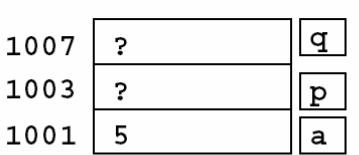

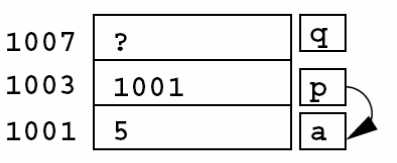

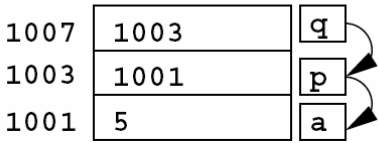

 $p = \&a$ 

 $q = \&p$ }

Para acceder al valor de la variable a podemos escribir

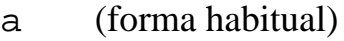

\*p (a través del puntero p)

\*\*q (a través del puntero a puntero q)

q contiene la dirección de p, que contiene la dirección de a

*Aritmética de punteros Correspondencia entre punteros y vectores*

Cuando declaramos un vector

<tipo> <identificador> [<dim>]

en realidad

- 1. Reservamos memoria para almacenar <dim> elementos de tipo <tipo>.
- 2. Creamos un puntero <identificador> que apunta a la primera posición de la memoria reservada para almacenar los componentes del vector.

Por tanto, **el identificador del vector es un puntero.**

int  $v[3]$ ;  $v[0]$ int \*ptr;  $v \rightarrow 6$  | 7 | 5 ...  $ptr$ ptr =  $vi$  // Equivale a ptr =  $&v[0]$  $v[0] = 6$ ;  $\frac{1}{2} = *v = 6$ ;  $\equiv *({\&v[0]}) = 6$ ;

## **Aritmética de punteros**

```
<tipo> *ptr;
ptr + <desplazamiento> devuelve un puntero a la posición de memoria 
sizeof(<tipo>)*<desplazamiento> bytes por encima de ptr.
     int v[];
     int *ptr = v; \rightarrow ptr+i apunta a v[i]
                              *(ptr+i) \equiv v[i]
```
NOTA: La suma de punteros no tiene sentido y no está permitida. La resta sólo tiene sentido cuando ambos apuntan al mismo vector y nos da la "distancia" entre las posiciones del vector (en número de elementos).

*Ejemplo: Distintas formas de sumar los elementos de un vector*

```
int suma ( int v[], int N)
\left\{ \right. int i, suma;
   int *ptr, *ptrfin;
                                /* Alternativa 1 */
  suma = 0;for (i=0 ; i < N ; i++)suma = suma + v[i];
                                 /* Alternativa 2 */
  suma = 0;for (i=0 ; i\le N ; i++)suma = suma + (*(v+i));
                                 /* Alternativa 3 */
  suma = 0;ptrfin = ptr + N-1;for (ptr=v i ptr<=ptrfin i ptr++)
       suma = suma + *ptr;
   return suma;
}
```
#### **Punteros y matrices**

```
<tipo> mat [<dimF>][<dimC>];
```
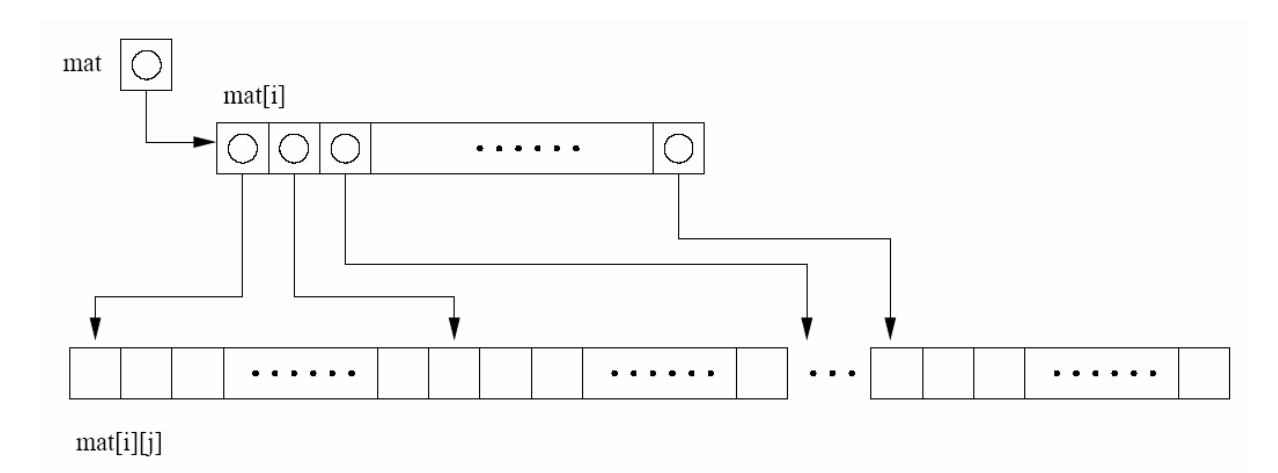

 $direction(i,j) = direction(0,0) + i*dimC + j$ 

```
void Cambia(int *a, int *b) 
{
   int aux;
  aux = *ai*a = *b;*b = aux;}
int main() 
{
  int x=0, y=1;
   …
  Cambia(\&x,\&y); …
   return 0;
                         1002
                         1000
}1002
                         1000
```
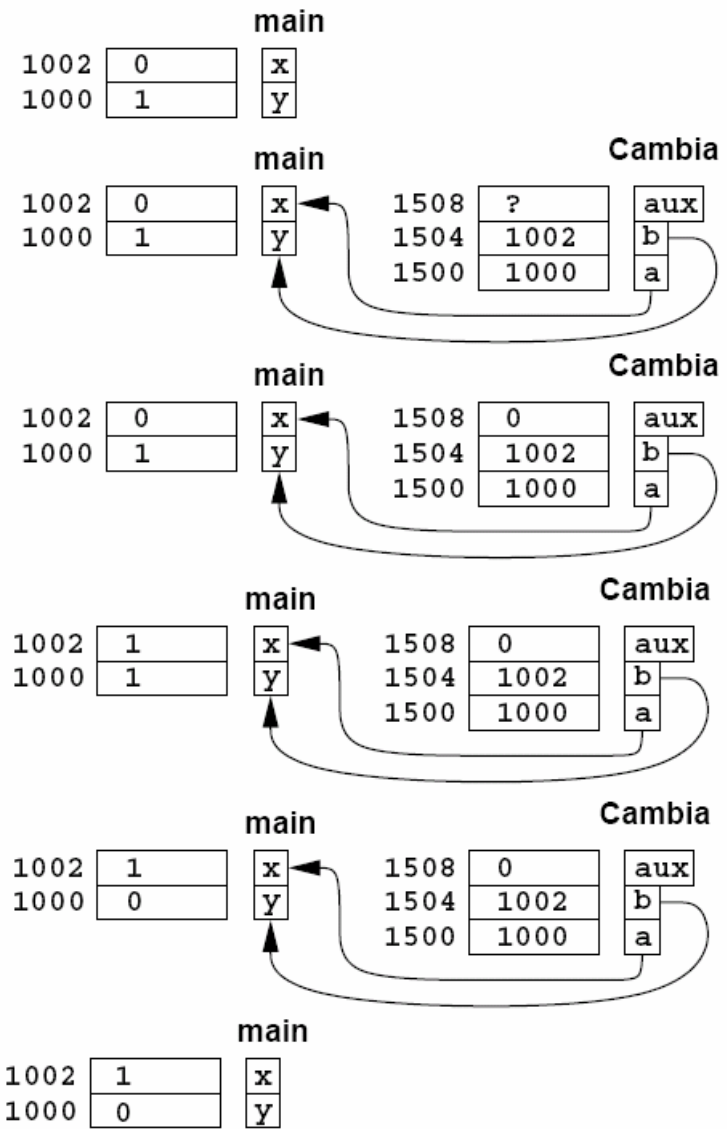

# *Gestión dinámica de la memoria*

## **Organización de la memoria**

- Segmento de código (código del programa).
- Memoria estática (variables globales y estáticas).
- Pila (stack): Variables automáticas (locales).
- Heap ("montón"): Variables dinámicas.

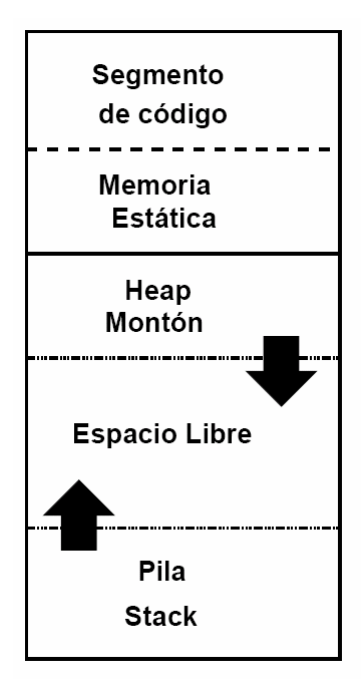

#### **Reserva y liberación de memoria**

Cuando se quiere utilizar el heap, primero hay que reservar la memoria que se desea ocupar:

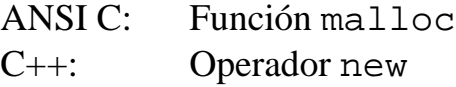

Al reservar memoria, puede que no quede espacio libre suficiente, por lo que hemos de comprobar que no se haya producido un fallo de memoria (esto es, ver si la dirección de memoria devuelta es distinta de NULL).

Tras utilizar la memoria reservada dinámicamente, hay que liberar el espacio reservado:

> ANSI C: Función free C++: Operadore delete

Si se nos olvida liberar la memoria, ese espacio de memoria nunca lo podremos volver a utilizar…

*Ejemplo: TDA Vector Dinámico*

#### **Tipo de los elementos del vector dinámico**

```
typedef int Dato;
```
#### **Estructura de datos del vector**

```
typedef struct Vector {
   Dato *datos; \frac{1}{2} // Vector de datos
    int usado; // Elementos usados del vector
    int capacidad; // Capacidad del vector
  };
```

```
typedef struct Vector *Vector;
```
## **Creación del vector (constructor)**

```
Vector crearVector (void)
\{Vector v = (Vector) malloc ( sizeof(struct Vector) );
  v \rightarrow usado = 0;
  v->capacidad = 2;
   v->datos = malloc ( (v->capacidad)*sizeof(Dato) );
   return vector;
}
```
## **Destrucción del vector (destructor)**

```
void destruirVector (Vector *v)
\{free ( (*v)->datos );
   free ( *v );
  *_{V} = NULL;
}
```
Constructor y destructor nos permiten manejar vectores sin tener que conocer su estructura de datos interna (ni siquiera tendremos que utilizar malloc y free).

#### **Acceso al contenido del vector**

Funciones que permiten ocultar los detalles de implementación del TDA

Número de elementos del vector:

```
int elementosVector (Vector v)
\{ return v->usado;
}
```
Acceso a los elementos concretos del vector:

Obtención del valor almacenado en una posición del vector:

```
Dato obtenerDato (Vector v, int pos)
\{ if ((pos>=0) && (pos<elementosVector(v)))
      return v->datos[pos];
   else
      return NULL;
}
```
Modificación del valor almacenado en una posición del vector:

```
void guardarDato (Vector v, int pos, Dato dato)
{
  if ((pos>=0) && (pos<elementosVector(v))) {
     v->datos[pos] = dato;
   }
}
```
## **Inserción de datos**

```
void agregarDato (Vector v, Dato dato)
\left\{ \right. int i;
   Dato *datos;
  if (v\rightarrow x) if (v\rightarrow x) == v\rightarrow z apacidad) {
        // Redimensionar el vector
       v->capacidad *= 2;
        datos = malloc ( (v->capacidad)*sizeof(Dato) );
       for (i=0; i < v->usado; i++)dataes[i] = v->dataes[i]; free(v->datos);
       v->datos = datos;
   }
   v->datos[v->usado] = dato;
   v->usado ++;
}
```
## **Eliminación de datos**

```
void eliminarDato (Vector v, int pos)
\{ int i;
  if ((pos>=0) && (pos<elementosVector(v))) {
     for (i = pos; i \leq elementosVector(v) - 1; i++)v->datos[i] = v->datos[i+1];
     v->usado --;
   }
}
```
¡OJO! En la implementación mostrada no contemplamos la posibilidad de que la función malloc devuelva NULL (algo que siempre deberemos hacer al programar).

```
#include <stdio.h>
#include "vector.h"
/* Rutina auxiliar */
void mostrarVector (Vector v)
\left\{ \right. int i;
   printf( "Vector de tamaño %d:\n", 
           elementosVector(v) );
  for (i=0; i \leq 1) is intrinstant (v; i+1)printf("- d\n\alpha", obtenerDato(v,i));
}
/* Programa principal */
int main ()
\{Vector v = \text{crearVector}();
   mostrarVector (v);
   agregarDato (v,1);
   agregarDato (v,2);
   agregarDato (v,3);
   mostrarVector (v);
   eliminarDato (v,1);
   mostrarVector (v);
   guardarDato (v, 0, obtenerDato(v,0)+2);
   mostrarVector (v);
   destruirVector(&v);
   return 0;
}
```